Автор: Administrator 09.12.2019 16:28 -

Ноутбук удобен и как рабочий инструмент, и как средство для развлечения. Его используют в качестве основного компьютера, берут с собой в путешествия, на выезд к заказчику. Пользование такой универсальной техникой имеет свои правила, которые необходимо соблюдать, чтобы не навредить здоровью.

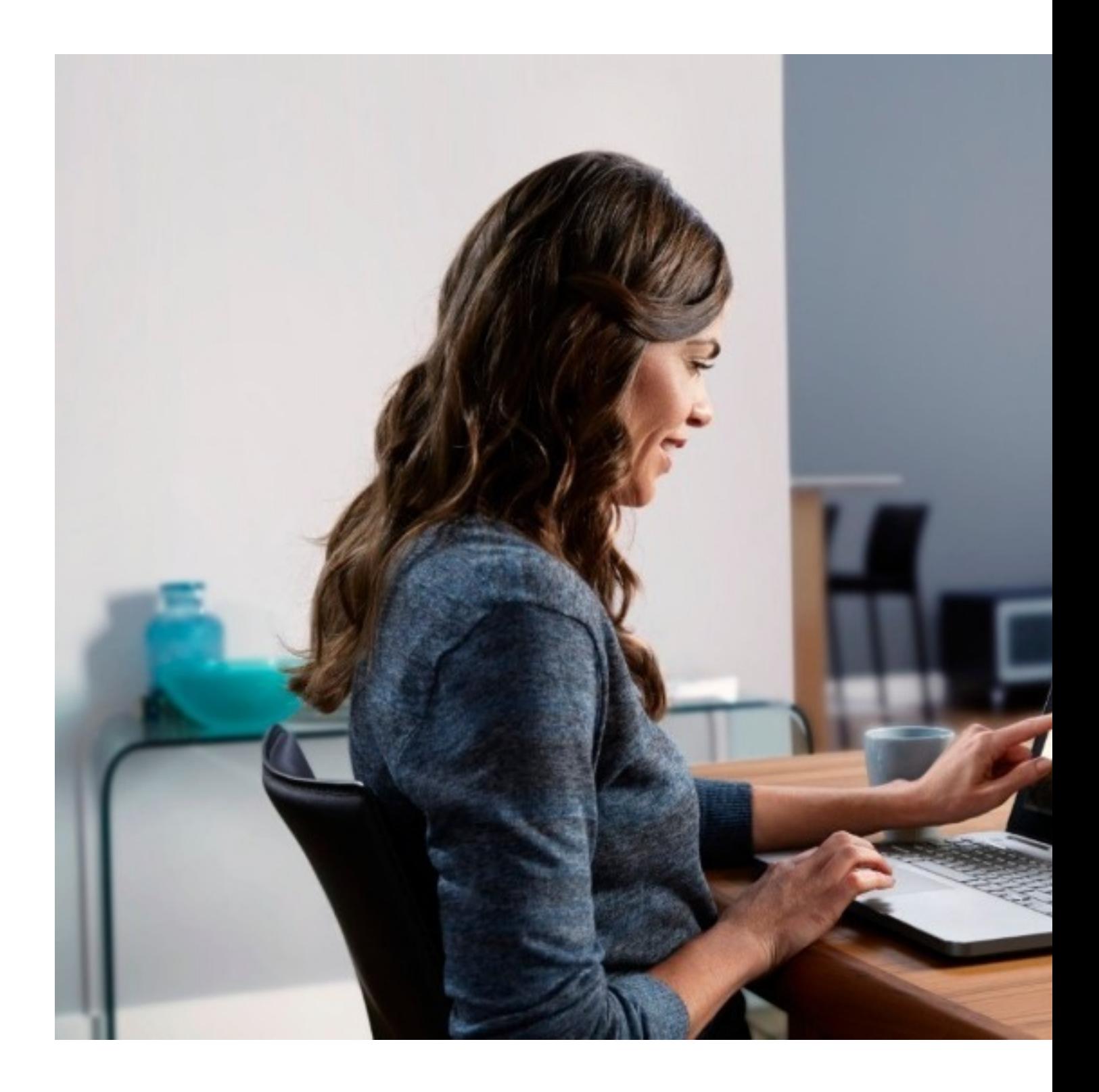

Автор: Administrator 09.12.2019 16:28 -

## **Монитор на уровне глаз**

Направление глаз «прямо и чуть вниз» – естественное для органов зрения. Чтобы глаза не переутомлялись, находясь в неудобном положении, ноутбук следует располагать так, чтобы верхняя поверхность экрана была чуть ниже глаз. Экран должен быть немного наклонен «от себя». В таком положении органы зрения будут находиться в комфортном положении и меньше уставать.

Для правильного расположения ноутбука можно воспользоваться специальными подставками. Подставки есть мобильные, которые можно возить с собой, и стационарные, настраивающиеся максимально удобным образом.

# **Качественное кресло**

При работе за ноутбуком часто затекает и начинает болеть спина: используя мобильность техники, пользователи забывают об удобстве расположения. Качественное кресло – одна из важнейших характеристик рабочего места для человека, много времени проводящего в работе с ноутбуком.

Есть даже пункты в Санитарных Правилах и Нормах, в которых подробно расписано, каким должен быть компьютерный стул (СанПиН 2.2.2/2.4.1340-03, п. 9.6 и 9.7). Если не увлекаться официозом, кресло должно быть удобным:

1. Регулируемое положение спинки и сидения, независимо друг от друга.

 2. Поверхность кресла должна быть выполнена из полумягкого материала с нескользящим, воздухопроницаемым покрытием.

 3. Обязательно нужны подлокотники – для изменения точки опоры. Их положение по горизонтали и вертикали тоже должно регулироваться.

При неудобном расположении в кресле дадут о себе знать спина, шея и плечи, а если в течение долгого времени работать за ноутбуком в неудобной позе, проблемы могут стать хроническими.

### **Перерывы и разминки**

#### **Как работать за ноутбуком, чтобы не навредить себе: 6 правил**

Автор: Administrator 09.12.2019 16:28 -

Без перерыва работать за ноутбуком нельзя. Затекает тело, устают глаза, растет вес. Существует типовая инструкция по охране труда при работе на персональном компьютере (ТОИ Р-45-084-01), где рекомендуется делать перерывы от 10 до 15 минут каждые два часа.

Во время перерыва не стоит оставаться в сидячем положении. Нужно встать, пройтись, размять руки и ноги, потянуть спину, сделать упражнения для глаз.

Рекомендуются физкультурные упражнения, знакомые многим со школьных уроков:

- махи руками и ногами;
- повороты корпуса в стороны;
- круговые движения головы;
- отклонения корпуса назад;
- наклоны вперед.

После отдыха и разминки можно с новыми силами возвращаться за экран ноутбука.

### **Увлажняющие капли для глаз**

Когда человек смотрит в экран ноутбука, частота морганий сокращается в 4 раза, по сравнению с обычным режимом. В результате слезный слой высыхает, оболочка глаз теряет защиту и раздражается. Появляется усталость.

Существуют глазные капли, предназначенные для снятия усталости глаз. Они увлажняют и смягчают оболочку, снимают болевой синдром. В отличие от капель для лечения болезней, эти препараты не проникают вглубь глазного яблока, а действуют на поверхности, укрепляя слезную пленку.

Признаки усталости глаз:

- появляется рябь, туман или яркие точки;

Автор: Administrator 09.12.2019 16:28 -

- трудно переносить яркий свет;
- глаза могут слезиться;
- изображение «плавает»;
- ощущается «песок» в глазах.

Если при долгой работе за ноутбуком такие признаки появились, выручат увлажняющие капли.

## **Следить за ногами**

Привычка класть ногу на ногу или скрещивать их есть у многих. Но такая поза мешает правильному кровообращению и может привести к неприятным последствиям:

- появление тромбов особенно актуально для людей с проблемными сосудами;
- повреждение нервных окончаний в ступнях;

 - повышение давления – на короткий промежуток времени, но и кратковременное повышение может быть неприемлемым для гипертоников;

 - боль в спине и шее – при закидывании ноги на ногу или скрещивании ног позвоночник принимает неестественное положение. Отсюда и болевые ощущения. В долгой перспективе привычка может привести к межпозвоночным грыжам.

# **Увеличить шрифт**

Если с оптимального расстояния, в удобной позе, трудно разглядеть текст на экране, можно увеличить шрифт. В текстовых программах это делается средствами редактора. А увеличить размер букв в системе можно в настройках экрана. И текст хорошо читается, и не нужно сутулиться, приближая лицо к монитору.

Работайте, развлекайтесь, но соблюдайте несложные правила, и долгое время за экраном ноутбука не будет вредить здоровью.